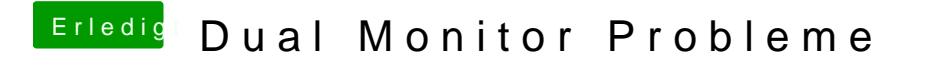

Beitrag von byteturtle vom 19. Dezember 2016, 23:42

Hilft leider auch nicht, macOS erkennt keinen weiteren Monitor